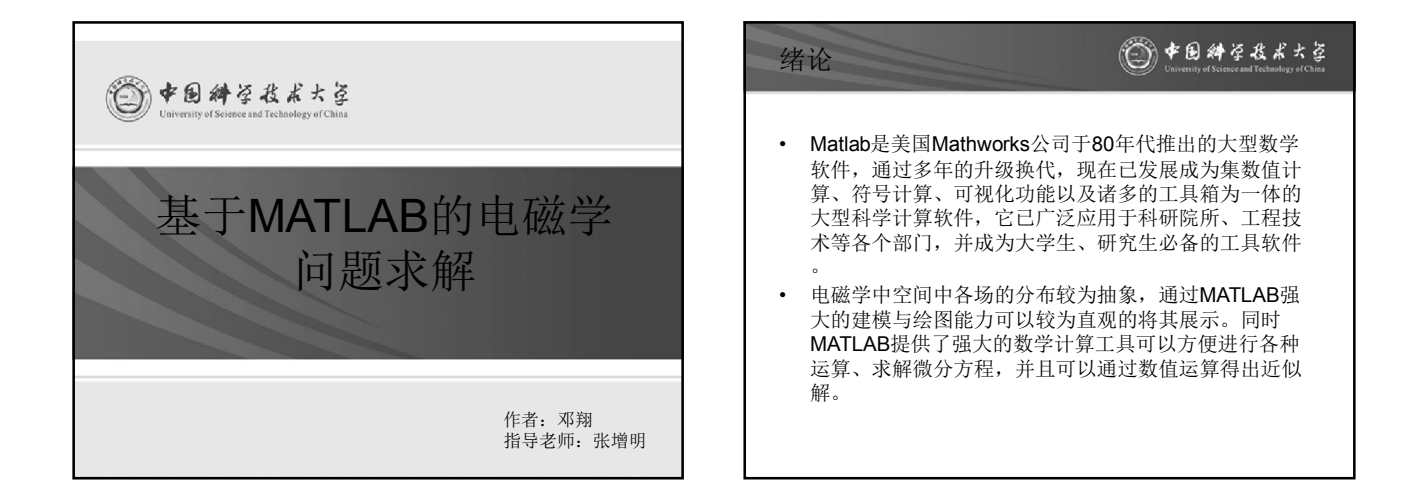

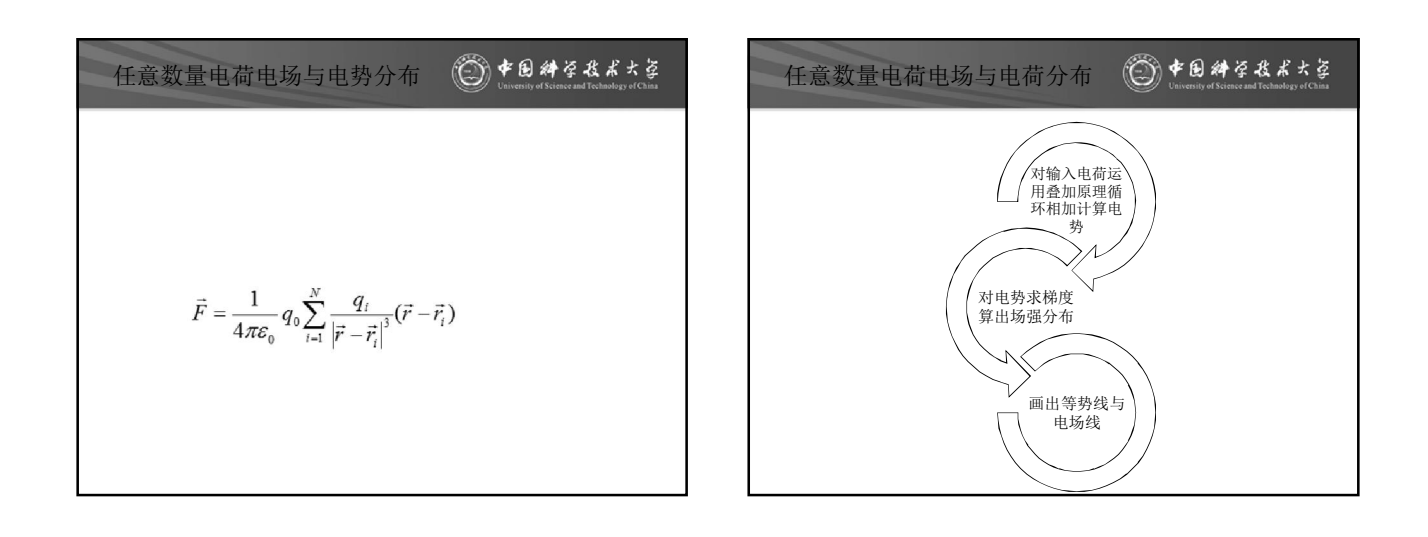

## ◎中国神学技术大学 任意数量电荷电场与电荷分布

– 代码 function EM1(Q) %UNTITLED2 Summary of this function goes here Detailed explanation goes here  $A=[-1000:1:1000]$ ; ep0=8.85\*1e-12;  $c0=1/(4*pi*ep0);$  $e=1e-10;$ h=0.018; x=-5:h:5; y=-5:h:5;  $[X,Y] = \mathtt{meshgrid}(x,y)$  ; figure(1);

 $[m,n]=size(Q);$ disp(m); for i=1:m if i==1  $V = c0*e*Q(1,1)$ ./sqrt((X- $Q(1,2)$ ).^2+(Y-Q(1,3)).^2); else

V=V+c0\*e\*Q(i,1)./sqrt((X-Q(i,2)).^2+(Y-Q(i,3)).^2); end end

[Ex,Ey]=gradient(-V,h);

## ◎中国科学技术大学 任意数量电荷电场与电荷分布contour(X(:,:,1), Y(:,:,1), V, A); end hold on disp(Q); end contour(X(:,:,1),Y(:,:,1),V,[- 1:0.05:1]); axis( $[-5, 5, -5, 5]$ ) hold on phi=0:pi/15:2\*pi;%¸Ä±äµç³¡ÏßÊýÁ¿ for i=1:m  $sx=Q(i,2)+0.005*cos(phi);$  $\texttt{sy=Q(i,3)+0.005*sin(phi)}$  ; %streamline(X(:,:,1),Y(:,:,1),Ex ,Ey,sx,sy); hold on

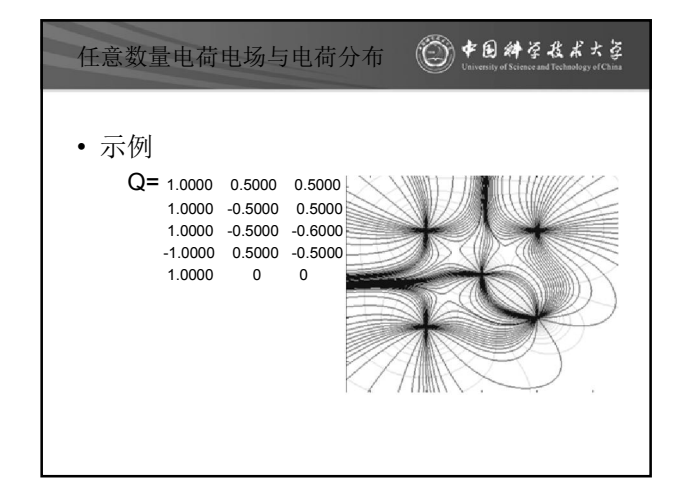

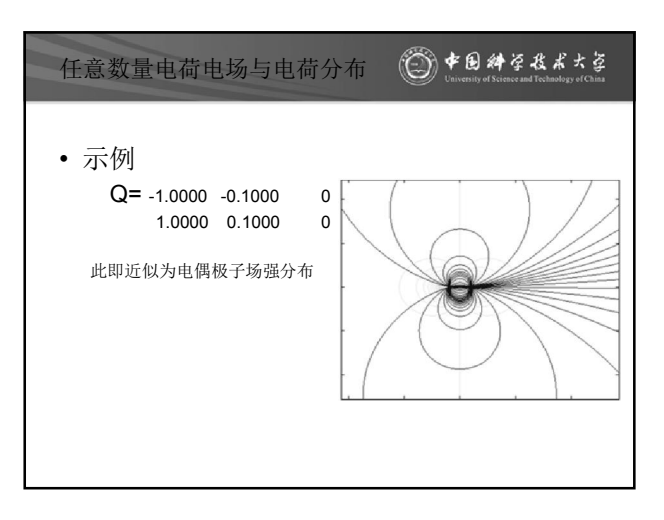

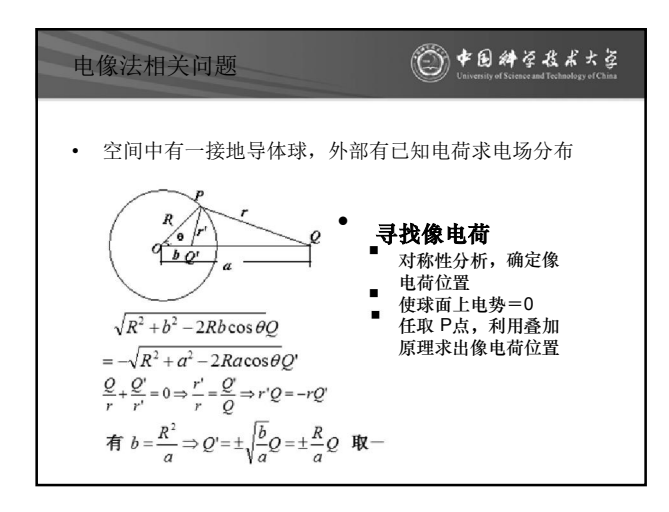

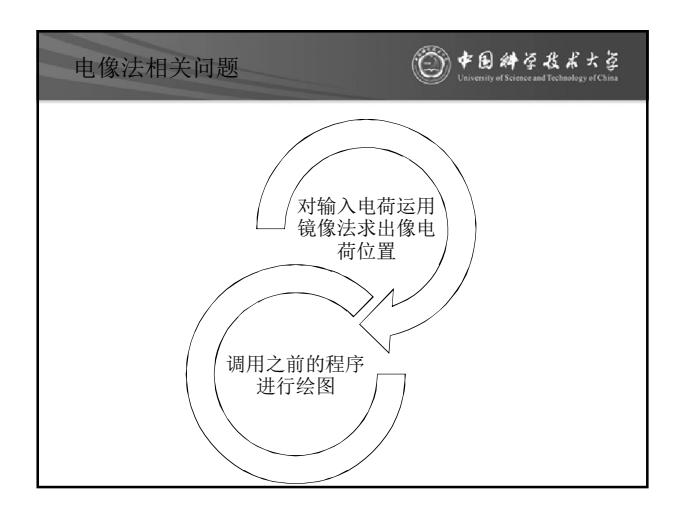

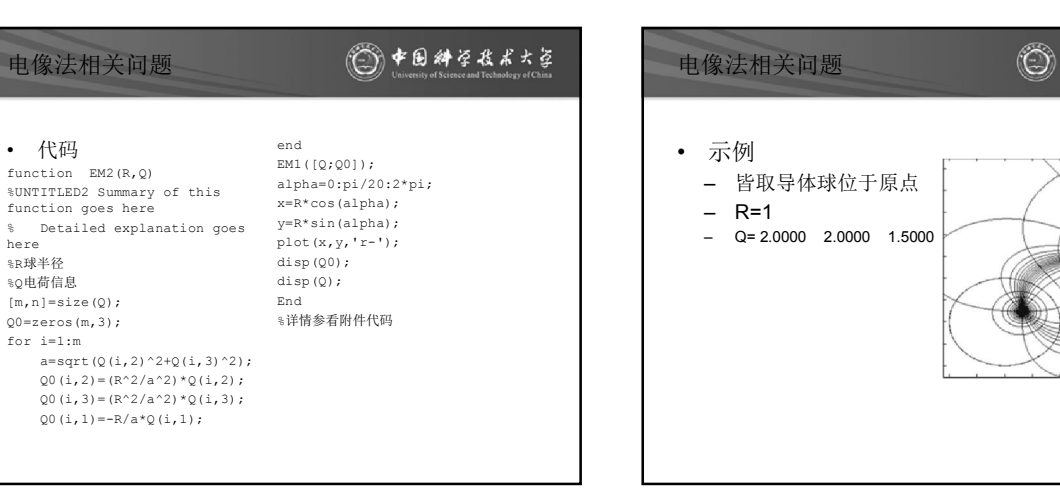

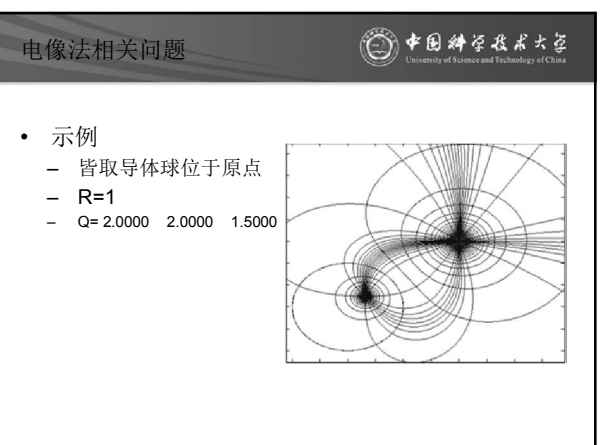

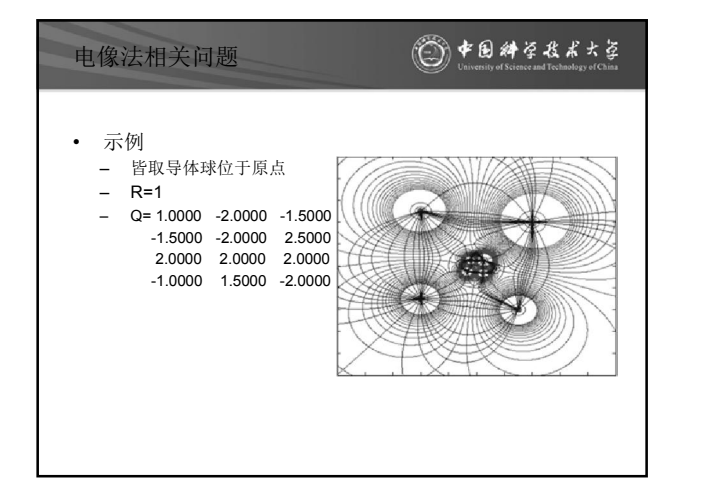

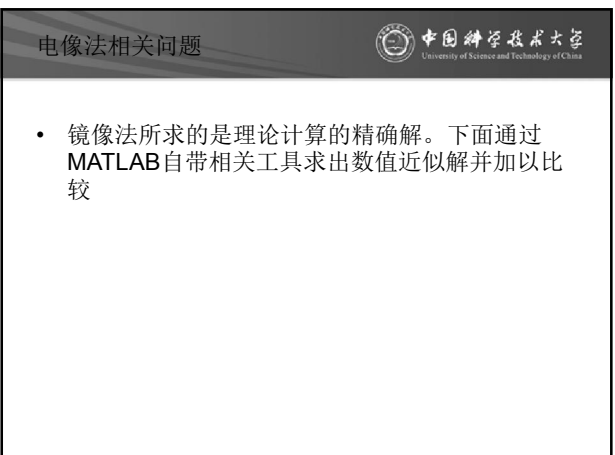

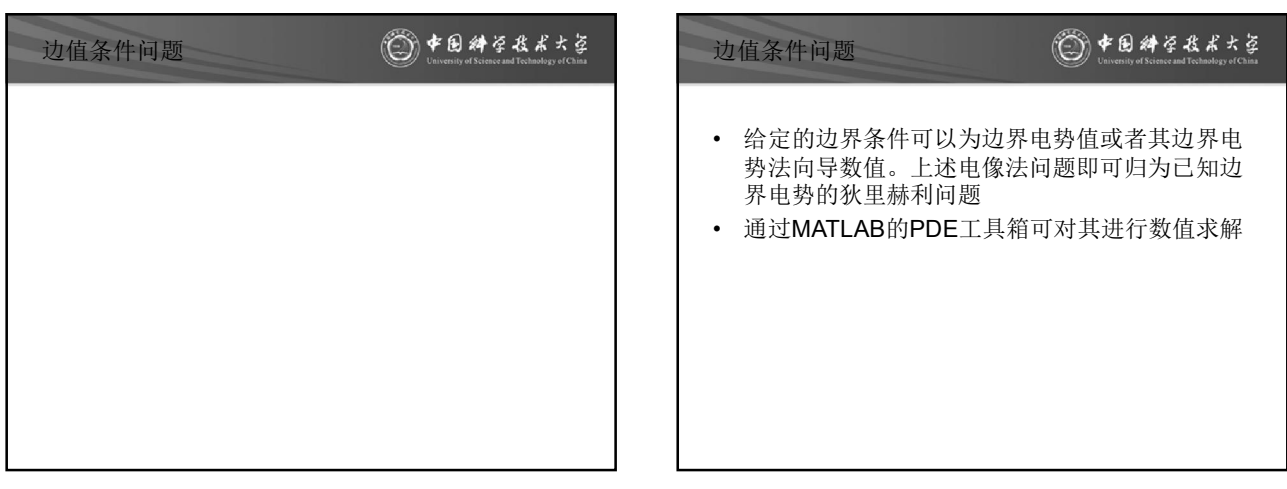

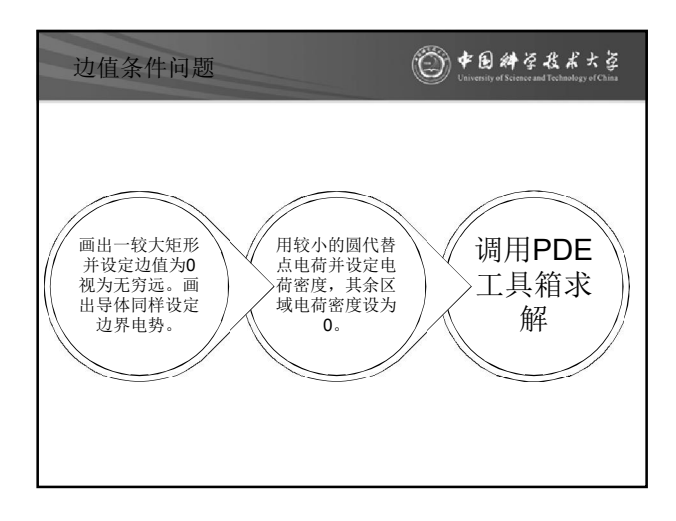

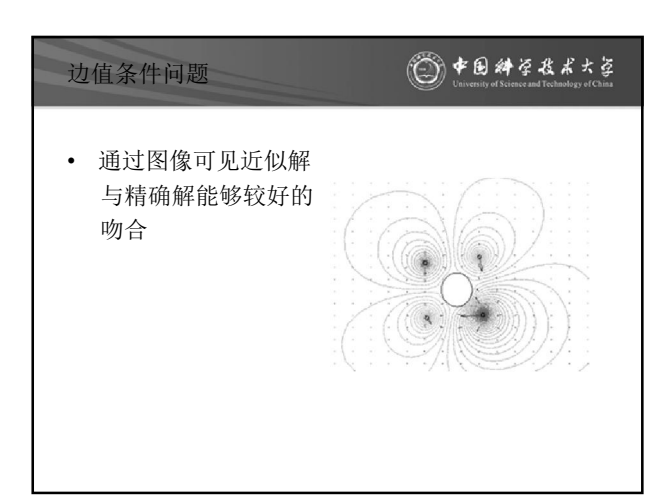

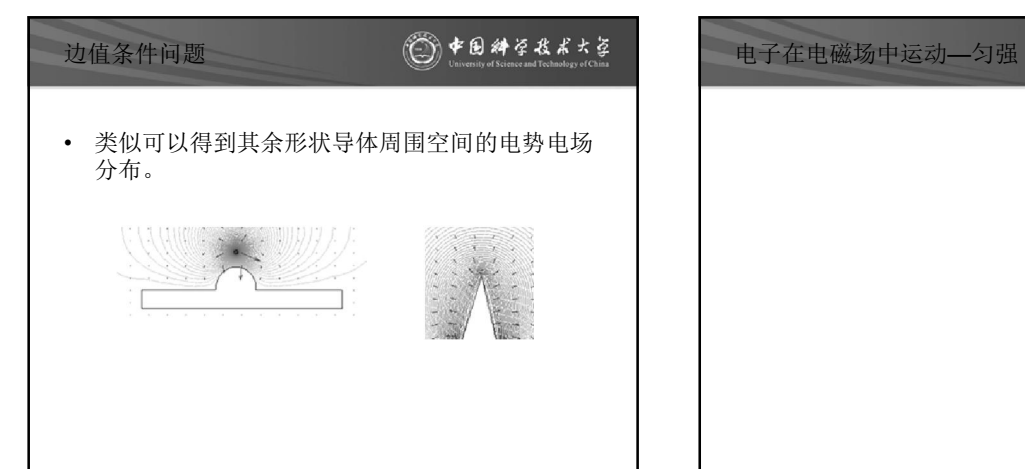

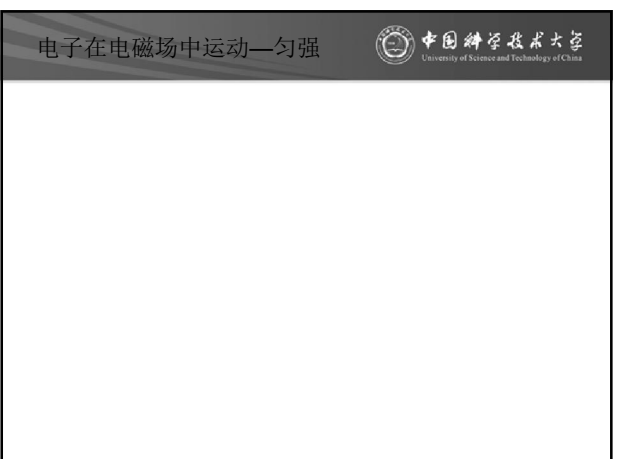

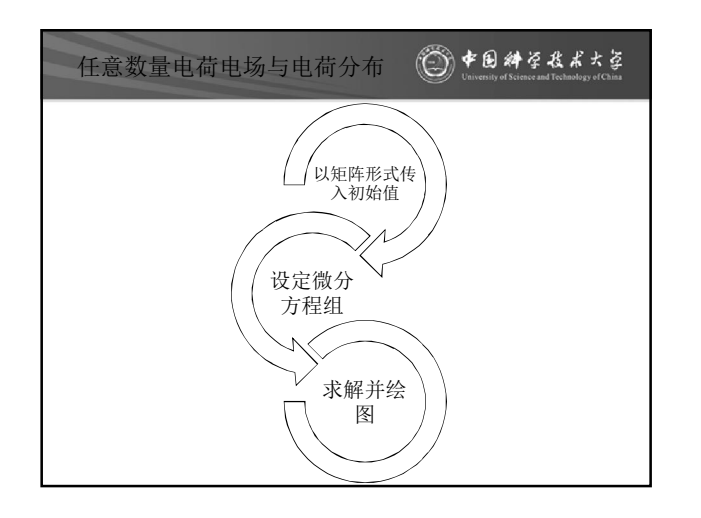

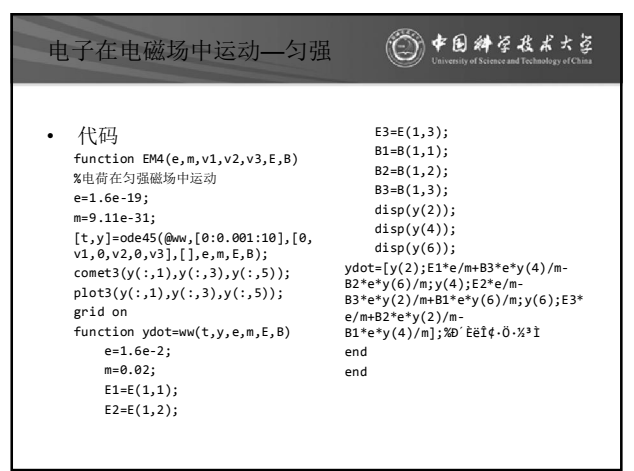

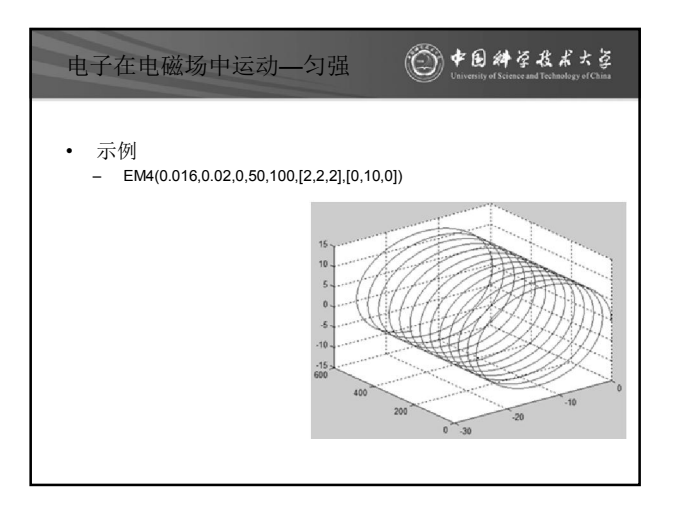

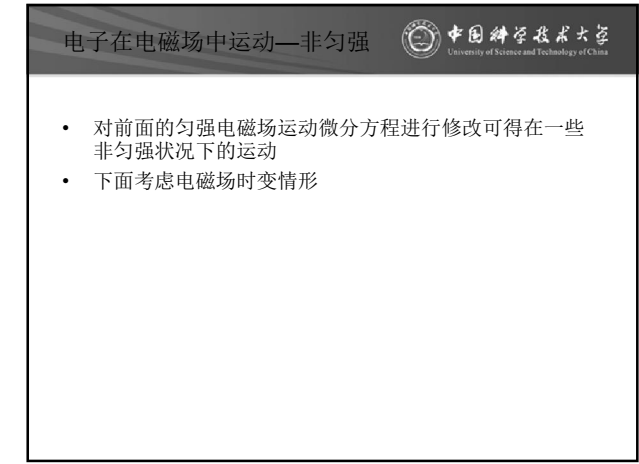

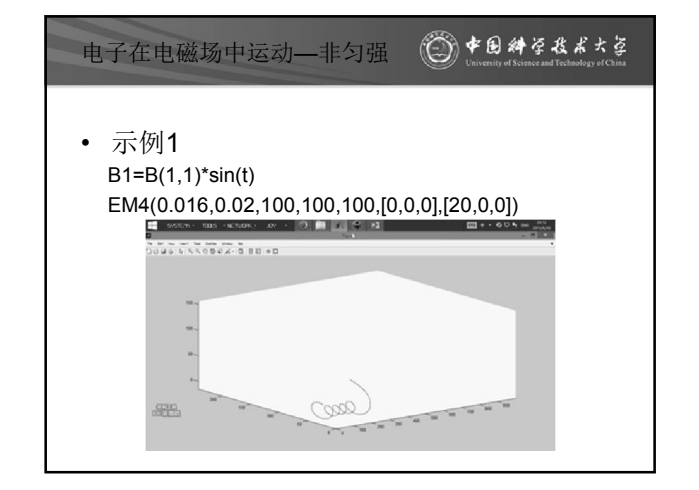

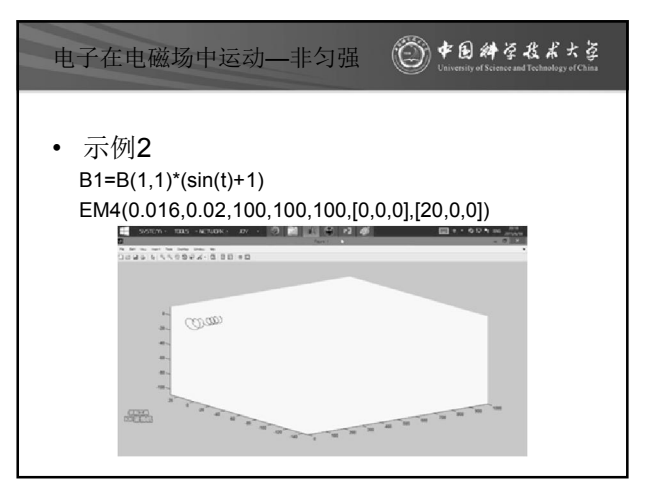

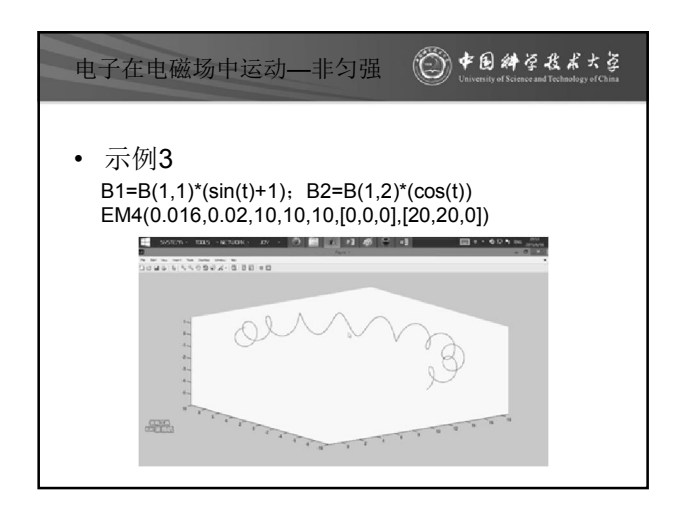

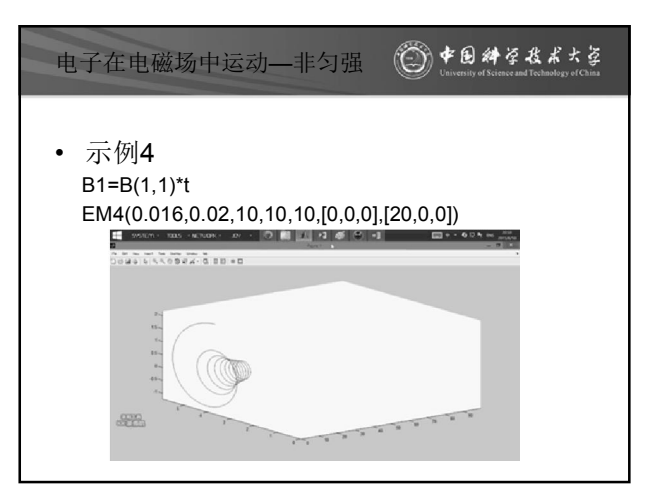

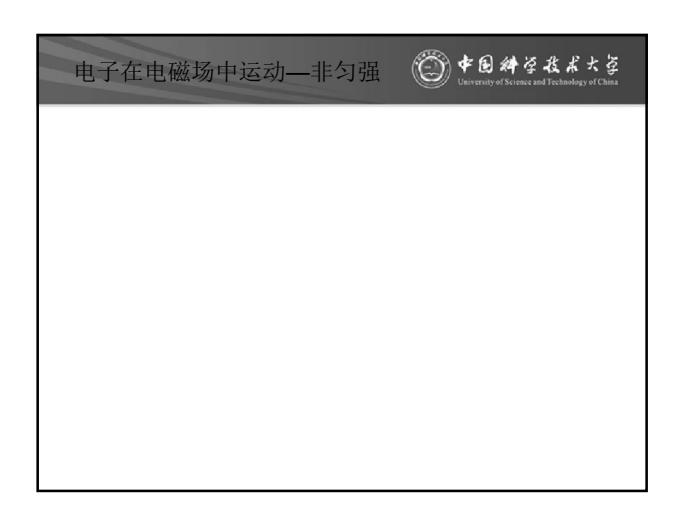

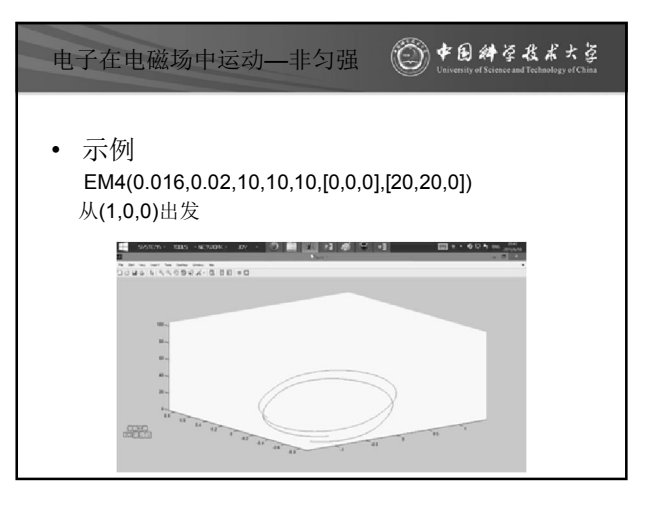

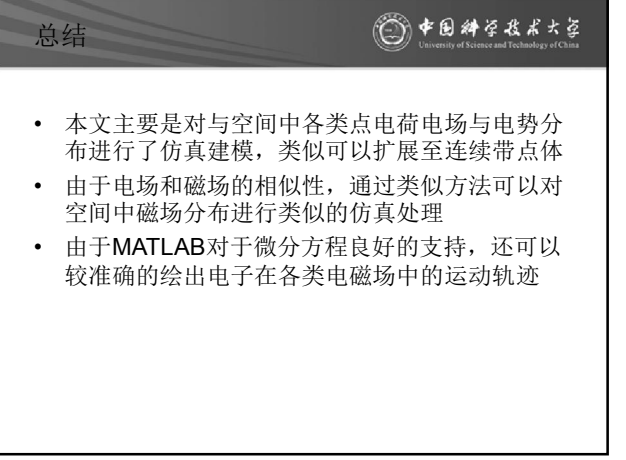